The book was found

# Data Visualization Toolkit: Using JavaScript, Rails, And Postgres To Present Data And Geospatial Information (Addison-Wesley Professional Ruby Series)

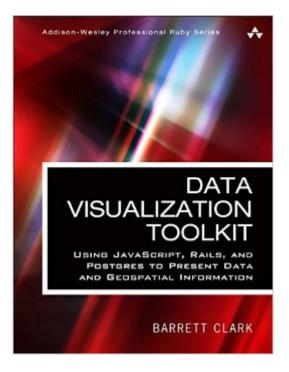

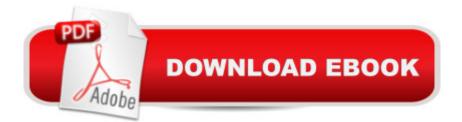

# Synopsis

Create Beautiful Visualizations that Free Your Data to Tell Powerful Truths â œThe depth of Barrett Clarkâ <sup>™</sup>s knowledge shines through in his writing: clear, concise, and confident. Barrett has been practicing all of this stuff in his day job for many yearsâ "Postgres, D3, GIS, all of it. The knowledge in this book is real-world and hard-earned!â • â "From the Foreword by Obie Fernandez Data Visualization Toolkit is your hands-on, practical, and holistic guide to the art of visualizing data. Youâ <sup>™</sup>II learn how to use Rails, jQuery, D3, Leaflet, PostgreSQL, and PostGIS together, creating beautiful visualizations and maps that give your data a voice and to make it â œdance.â • Â Barrett Clark teaches through real-world problems and examples developed specifically to illuminate every technique you need to generate stunningly effective visualizations. Youâ <sup>™</sup>II move from the absolute basics toward deep dives, mastering diverse visualizations and discovering when to use each. Along the way, youâ <sup>™</sup>II build three start-to-finish visualization applications, using actual real estate, weather, and travel datasets. A Clark addresses every component of data visualization: your data, database, application server, visualization libraries, and more. He explains data transformations; presents expert techniques in JavaScript, Ruby, and SQL; and illuminates key concepts associated with both descriptive statistics and geospatial data. Throughout, everything is aimed at one goal: to help you cut through the clutter and let your data tell all it can. A This guide will help you Explore and understand the data visualization technology stack Master the thought process and steps involved in importing data Extract, transform, and load data in usable, reliable form Handle spotty data, or data that doesnâ <sup>™</sup>t line up with what your chart expects Use D3 to build pie and bar charts, scatter and box plots, and more Work effectively with time-series data Tweak Ruby and SQL to optimize performance with large datasets Use raw SQL in Rails: window functions, subqueries, and common table expressions Build chord diagrams and time-series aggregates Use separate databases or schema for reporting databases Integrate geographical data via geospatial SQL gueries Construct maps with Leaflet and Rails Query geospatial data the â œRails wayâ • and the â œraw SQL wayâ •

# **Book Information**

Series: Addison-Wesley Professional Ruby Series Paperback: 256 pages Publisher: Addison-Wesley Professional; 1 edition (August 28, 2016) Language: English ISBN-10: 0134464435

#### ISBN-13: 978-0134464435

Product Dimensions: 6.9 x 0.6 x 8.9 inches Shipping Weight: 13.6 ounces (View shipping rates and policies) Average Customer Review: Be the first to review this item Best Sellers Rank: #843,404 in Books (See Top 100 in Books) #133 in Books > Computers & Technology > Programming > Languages & Tools > Ruby #472 in Books > Computers & Technology > Databases & Big Data > Data Mining #930 in Books > Textbooks > Computer Science > Database Storage & Design

## Download to continue reading...

Data Visualization Toolkit: Using JavaScript, Rails, and Postgres to Present Data and Geospatial Information (Addison-Wesley Professional Ruby Series) Ruby on Rails Tutorial: Learn Web Development with Rails (4th Edition) (Addison-Wesley Professional Ruby Series) Ruby on Rails Tutorial: Learn Web Development with Rails (3rd Edition) (Addison-Wesley Professional Ruby) Ruby on Rails 3 Tutorial: Learn Rails by Example (Addison-Wesley Professional Ruby) Ruby: Learn Ruby in 24 Hours or Less - A Beginner's Guide To Learning Ruby Programming Now (Ruby, Ruby) Programming, Ruby Course) The Rails 4 Way (3rd Edition) (Addison-Wesley Professional Ruby) Practical Object-Oriented Design in Ruby: An Agile Primer (Addison-Wesley Professional Ruby) Eloquent Ruby (Addison-Wesley Professional Ruby) Head First Rails: A Learner's Companion to Ruby on Rails Rails, Angular, Postgres, and Bootstrap: Powerful, Effective, and Efficient Full-Stack Web Development Formal Languages and Their Relation to Automata (Addison-Wesley Series in Computer Science and Information Processing) Desktop Kornshell Graphical Programming (Addison-Wesley Professional Computing Series) Advanced Programming in the UNIX(R) Environment (Addison-Wesley Professional Computing Series) Hardcover - June 30, 1992 Thinking Security: Stopping Next Year's Hackers (Addison-Wesley Professional Computing Series) Metaprogramming Ruby 2: Program Like the Ruby Pros (Facets of Ruby) Using Econometrics: A Practical Guide (6th Edition) (Addison-Wesley Series in Economics) Learning Rails 5: Rails from the Outside In Visualization Analysis and Design (AK Peters Visualization Series) Effective JavaScript: 68 Specific Ways to Harness the Power of JavaScript (Effective Software Development Series) The Design and Implementation of the 4.3 Bsd Unix Operating System: Answer Book (Addison-Wesley series in computer science)

## <u>Dmca</u>